INTERNATIONAL SCIENTIFIC JOURNAL

# **ФРАКТАЛЬНЫЕ ФИГУРЫ И ИХ ПОСТРОЕНИЕ В MATLAB**

## **Абдумажитова С. А**

Ташкентский университет информационных технологий имени Мухаммада ал-Хорезми,

#### магистрант

#### [other-log@mail.ru](mailto:other-log@mail.ru)

#### *https://doi.org/10.5281/zenodo.6667640*

*Аннотация. Классические представления геометрии не достаточны в попытке объяснить и моделировать определенные природные объекты или хаотические явления. В этой статье будут затронуты исследовательские и практические аспекты этого вопроса. Возможность генерировать сложнейшие узоры с помощью простых математических выражений довольно заманчива. Поэтому в данной статье будет изучено построение масштабируемых фрактальных узоров в MATLAB.* 

*Ключевые слова: фрактальная структура, фрактальный узор, matlab, модель, геометрия.*

### **FRACTAL SHAPES AND THEIR CONSTRUCTION IN MATLAB**

*Annotation. Classical representations of geometry are not sufficient in an attempt to explain and model certain natural objects or chaotic phenomena. This article will touch upon the research and practical aspects of this issue. The ability to generate complex patterns using simple mathematical expressions is quite enticing. Therefore, this article will study the construction of scalable fractal patterns in MATLAB.*

*Keywords: fractal structure, fractal pattern, matlab, model, geometry.*

#### **ВВЕДЕНИЕ**

Динамический (детерминированный) хаос и фракталы вошли в научную картину мира в последней четверти ХХ века. Исследования, связанные с фракталами, меняют многие традиционные представления о мире вокруг нас. Фракталы предоставляют возможность пересмотреть наши взгляды на геометрические свойства природных и искусственных объектов и вносит радикальные изменения в понимании о поведении этих объектов с течением времени. Разработанные на этих понятиях *фрактальная геометрия* открывает новые возможности в различных областях знаний, в том числе архитектура ИКТ и дизайн. Появление фрактальной геометрии является следующим этапом в развитии геометрии, формообразования и фрактального дизайна.

## **МАТЕРИАЛЫ И МЕТОДЫ**

Фрактальные множества замечательны тем, что их части в некотором смысле подобны целому множеству. Это их свойство называется *самоподобием.* Рассмотрение любого фрагмента фрактального множества при любом увеличении даёт картины, содержащие многочисленные копии (возможно, немного искажённые) исходного множества. Наиболее известное фрактальное множество - *множество Мандельброта* показано на рис.1 чёрным цветом вместе с его увеличенным фрагментом.

 **2022 № 3**

INTERNATIONAL SCIENTIFIC JOURNAL

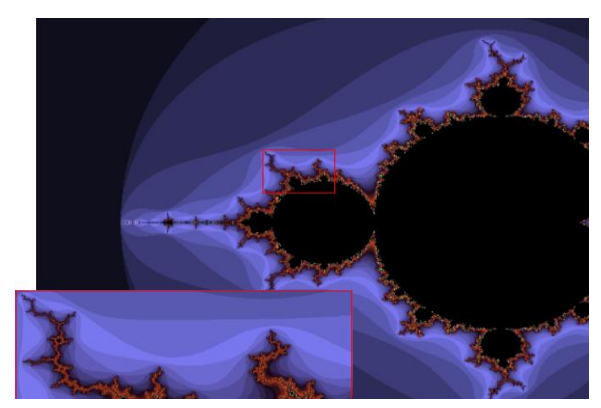

*Рис.1. Множество Мандельброта*

В математике под *фракталами* понимают множества точек в евклидовом пространстве, имеющие дробную метрическую размерность (в смысле *Минковского* или *Хаусдорфа*), либо метрическую размерность, отличную от топологической. Первые примеры самоподобных множеств с необычными свойствами появились в XIX веке (функции *Больцано* и *Вайерштрасса,* множество *Кантора,* кривые *Коха* и *Пеано,* треугольник *Серпиского* и др.). Термин "фрактал" был введён *Мандельбротом* в 1975 и получил известность с выходом в 1977 его книги "*Фрактальная геометрия природы*".

Фракталы бывают нескольких типов*:*

*Геометрические фракталы.* В 2D пространстве их получают с помощью некоторой ломаной (или поверхности в 3D пространстве), называемой *генератором*. За один шаг алгоритма каждый из отрезков, составляющих ломаную, заменяется на ломаную-генератор, в соответствующем масштабе. В результате бесконечного повторения этой процедуры, получается геометрический фрактал. 2D геометрические фракталы могут быть использованы для создания текстур – периодически повторяющихся рисунков на поверхности. Примерами таких кривых служат: кривая и снежинка *Коха*, кривая *Леви,* кривая *Минковского*, кривая *Пеано*, кривая *Гильберта*, треугольник и салфетка *Серпинского*, дракон *Хартера-Хейтуэя*, дерево *Пифагора* и др.

*Алгебраические фракталы***.** Их получают с помощью нелинейных процессов в nмерных пространствах. Они получили свое название за то,

что строятся на основе алгебраических формул. Существует несколько

методов получения алгебраических фракталов. Один из них представляет собой многократный расчет функции

 $zn + 1 = fc(zn)$ , где  $z$  - комплексное число, а  $f$  - некоторая функция.

Для построения фрактала необходимы комплексные числа. Меняя алгоритм выбора цвета, можно получить сложные фрактальные картины с многоцветными узорами. Примеры алгебраических фракталов: множество *Манделброта,* множества *Жулиа и Нютона.*.

*Стохастические фракталы* получаются в том случае, если в итерационном процессе случайным образом менять какие-либо его параметры. При этом получаются объекты очень похожие на природные — несимметричные деревья, изрезанные береговые INTERNATIONAL SCIENTIFIC JOURNAL

линии и т.д. Двумерные стохастические фракталы используются при моделировании рельефа местности и поверхности моря.

# **РЕЗУЛЬТАТЫ И ОБСУЖДЕНИЕ**

**Фракталы с MATLAB.** При декорации изображения чаще всего используется функция Мандельброта. Для того, чтобы изучить ее в среде программы MATLAB сделаны программы реализации этой функции (рис.2, І ряд).

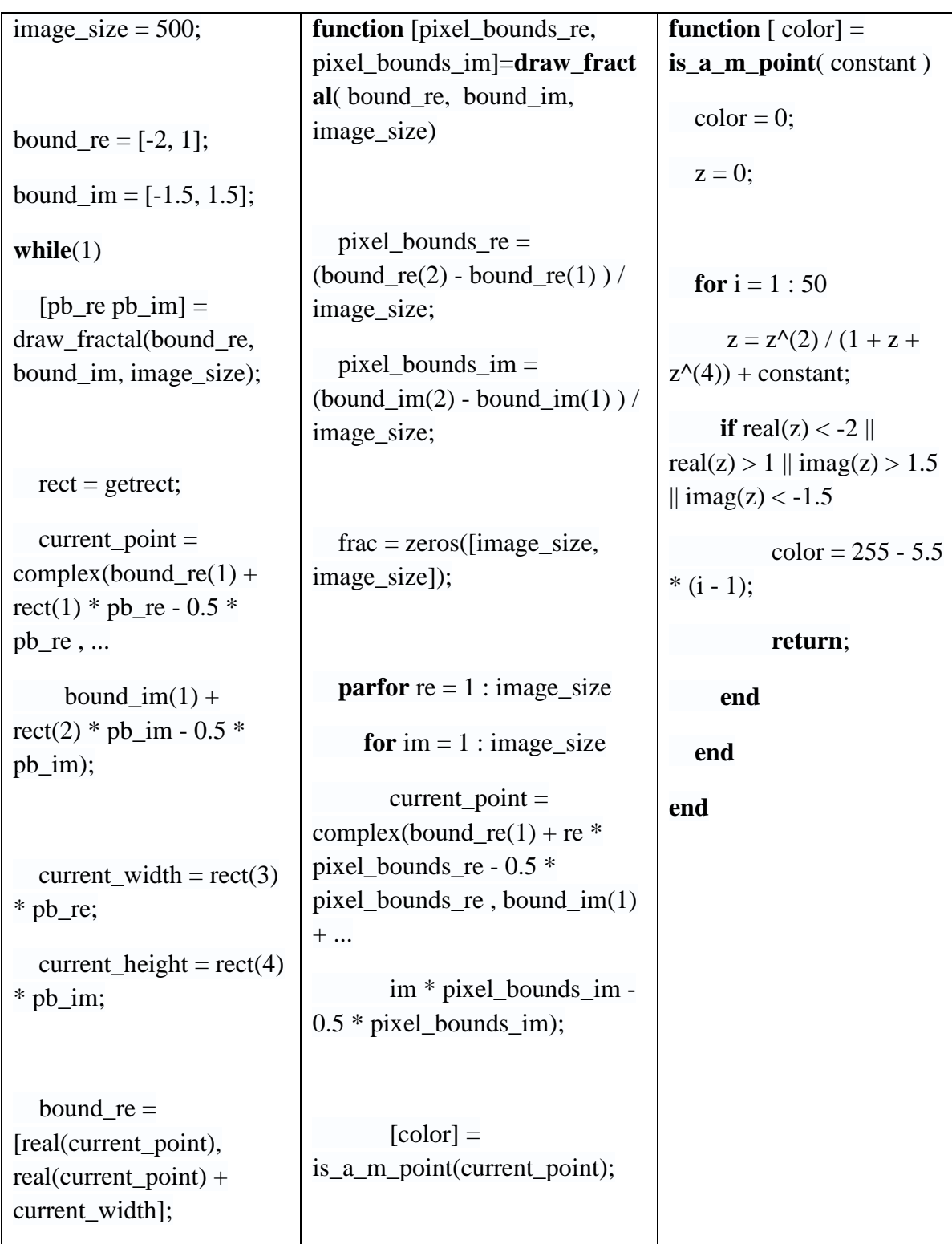

# ISSN: 2181-3337 SCIENCE AND INNOVATION

### INTERNATIONAL SCIENTIFIC JOURNAL

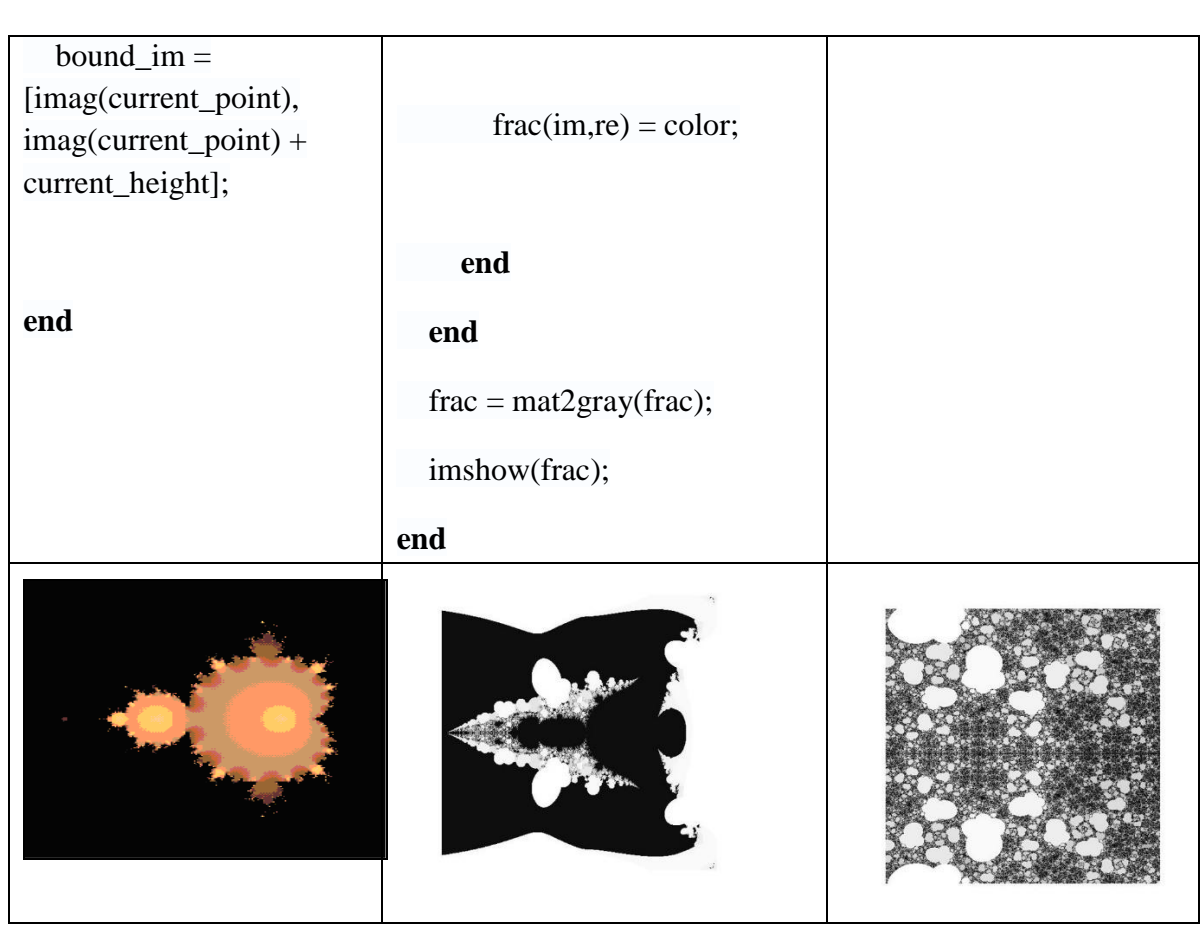

Рис. 2 Изображения функции с МАТLАВ

Для понимания обработки изображений важно решать практические задачи, а для этого надо иметь готовый компьютерный инструмент способный проиллюстрировать применение тех или иных методов. В этой статье был использован MatLab. Он является средой для выполнения технических и научных вычислений. В нем интегрированы вычисления, визуализация и программирование в удобной пользовательской среде, в которой задачи и их решения выражаются с помощью привычных математических обозначений.

Пакет MATLAB имеет расширения в виде наборов специализированных программ, которые по-английски называются toolbox (набор инструментов). Пакет Image Processing Toolbox (IPT) состоит из функций MATLAB (они называются М-функции или М-файлы), которые расширяют возможности стандартной среды MATLAB для решения задач цифровой обработки изображений.

В силу того, что фракталы широко представлены в природе, методы фрактальной геометрии проникли и продолжают проникать в разные (если не во все) научные дисциплины. «Фракталы имеют чрезвычайно обширные и разветвлённые корни, которые во многих случаях проложили себе путь в многочисленные области знания» [6]. Применение фракталов в различных областях знания связано, прежде всего, с заимствованием математического аппарата фрактальных построений для моделирования естественных явлений и процессов.

### INTERNATIONAL SCIENTIFIC JOURNAL

Фракталы широко применяются в компьютерной графике для построения изображений природных объектов, таких как деревья, кусты, горные ландшафты, поверхности морей и т.д. Здесь были рассмотрены возможности MATLAB для построения фрактальных узоров, которые в дальнейшем планируется использовать в целях генерации узоров фрактальной структуры одежды.

## **ЗАКЛЮЧЕНИЕ**

В данной статье были представлены некоторые варианты реализации фрактальных фигур в среде MATLAB, создающих фрактальные узоры от произвольной рекурсивной зависимости с возможностью масштабирования. Легко заметить, что каждая зависимость рождает по-своему уникальный мир на комплексной плоскости, со своими «законами формирования узоров», со своей симметрией. Большой интерес вызывает поведение точек на границе расходимости. Они формируют сложные, порой само повторяющиеся узоры, которые могут меняться при увеличении степени масштабирования, генерируя бесконечный динамический рисунок. Используя представленные данные легко получить динамику изменения фрактальных узоров на плоскости.

### **Литeрaтура:**

- 1. Мандельброт Б. Фрактальная геометрия природы. М.: Институт компьютерных исследований, 2002. - 656 с.
- 2. Морозов А. Д. Введение в теорию фракталов. МИФИ, 2002.
- 3. Р. Гонсалес, Р. Вудс С. Эддинс Цифровая обработка изображений в среде Matlab. М.: Техносфера, 2006.
- 4. <https://www.bibliofond.ru/view.aspx?id=577662>
- 5. <https://cyberleninka.ru/article/n/modelirovanie-rosta-fraktalnyh-struktur>
- 6. [http://www-history.mcs.st-andrews.ac.uk/ Mathematicians/](http://www-history.mcs.st-andrews.ac.uk/%20Mathematicians/)